# A Short Introduction of Behavior Tree

SHANG-CHING LIU

ADD SLIDE NUMBERS

### **Outline**

- 1. Motivation
- 2. Tools and example
- 3. Create behavior tree
- 4. Behavior Trees and Machine Learning overview
- 5. Q & A
- 6. Reference

## Motivation

## Emm mm.... What should the robot do next?

Giving initial state(SO) and target state(S\*) and the restriction space of plan( $\pi$ ) in between, planning the best action path.

### $\pi(S^*,S0)$  = Action

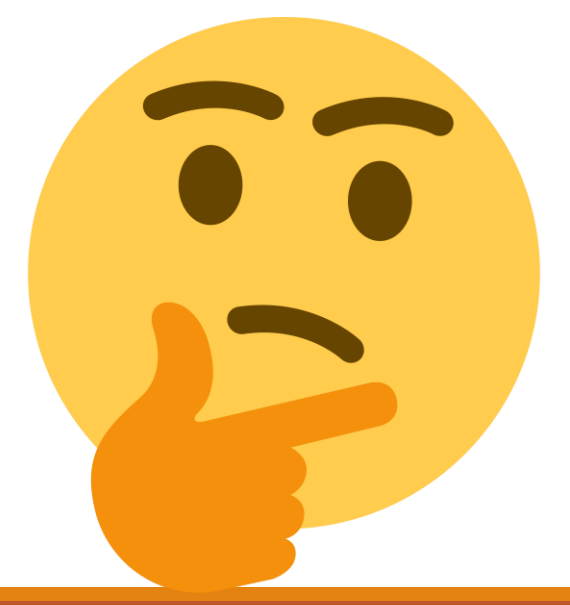

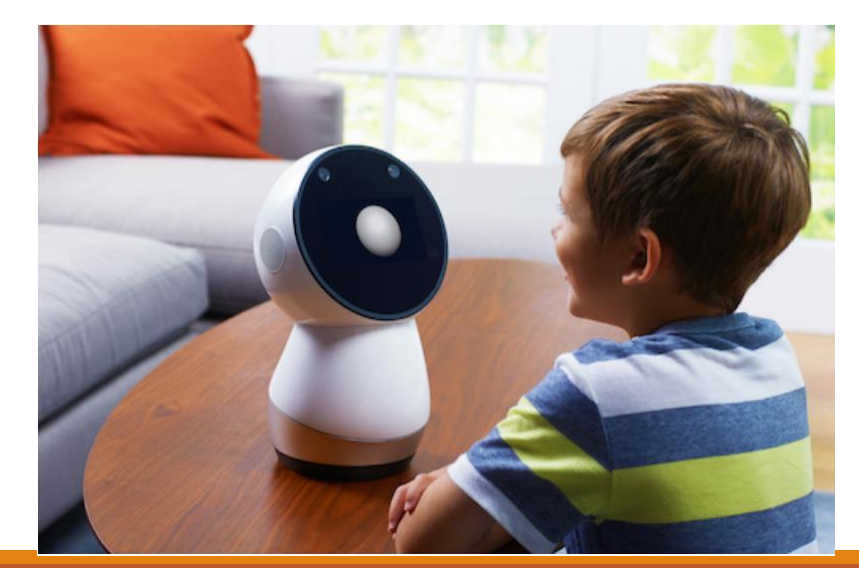

# Tools and example

### 1. Script

- Straight Forward
- 2. Finite State Machine (FST)
	- Structural way to describe the thought
	- High dependency between related states
	- None-People Character(NPC)

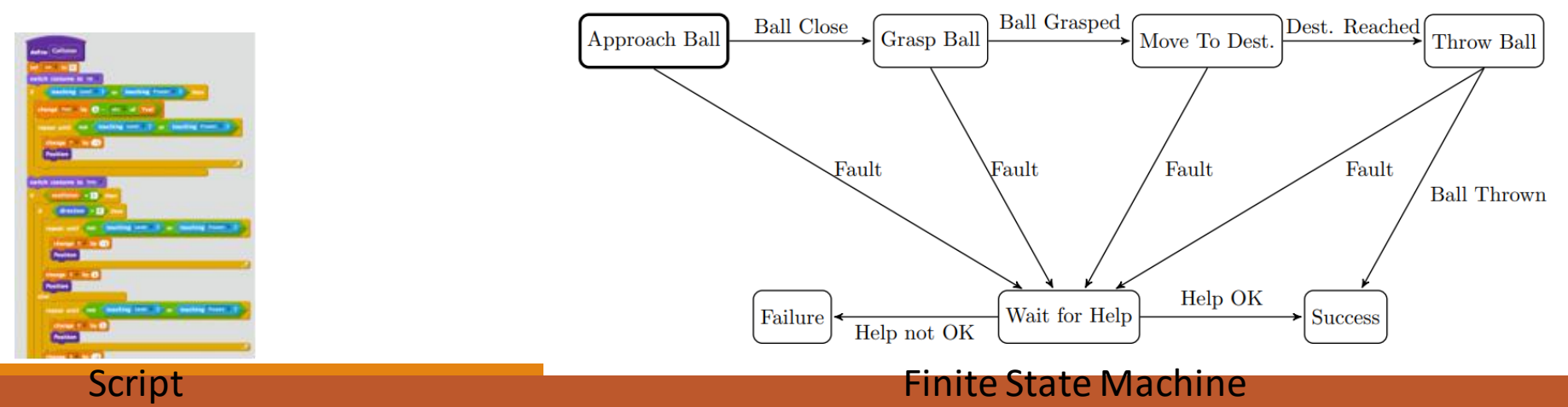

[\[This Photo](https://freepngimg.com/png/65023-thought-thinking-emoji-free-hq-image) by Unknown author is licensed under [CC BY-NC.](https://creativecommons.org/licenses/by-nc/3.0/)]

- 3. Hierarchical Finite State Machine (HFST)
	- Decouple by making the layer and subgroup.
	- Inside each subgroup is another FST.

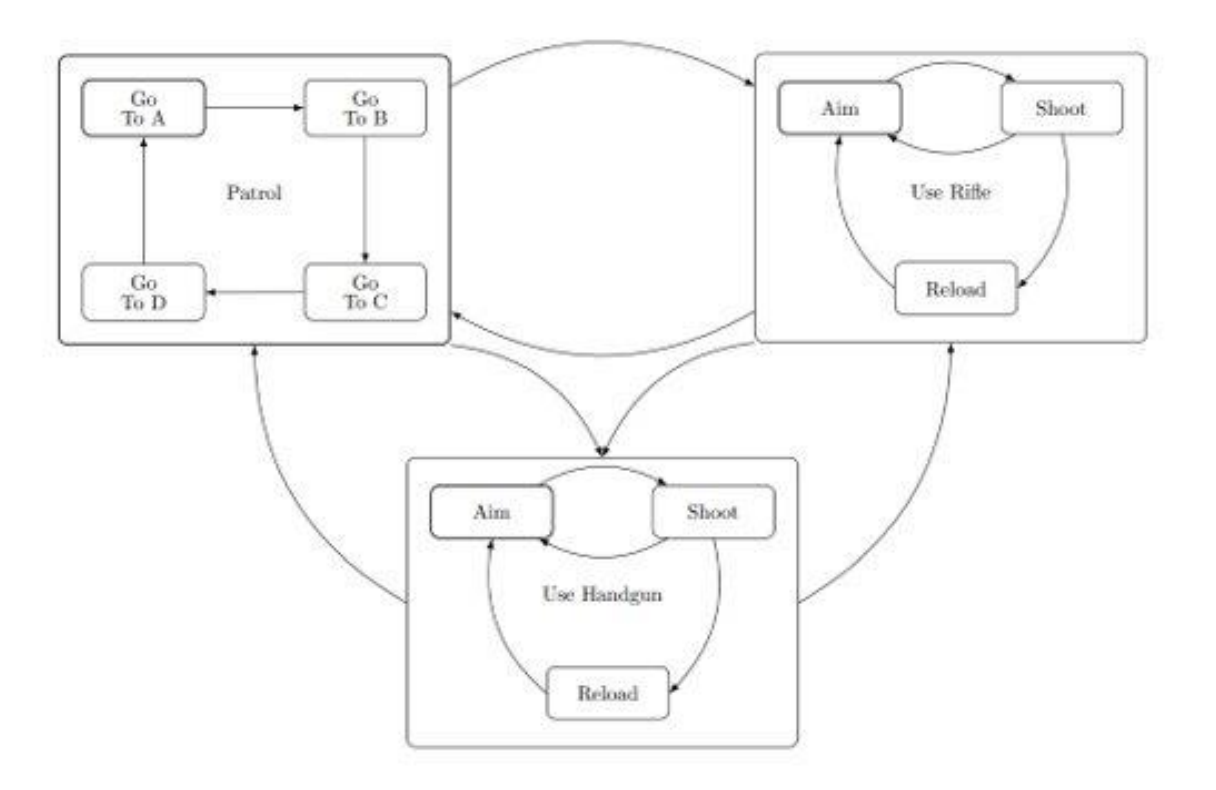

Hierarchical Finite State Machine

- 4. Subsumption Architecture
	- Parallel
	- Prioritize
	- Hard to scale and maintain

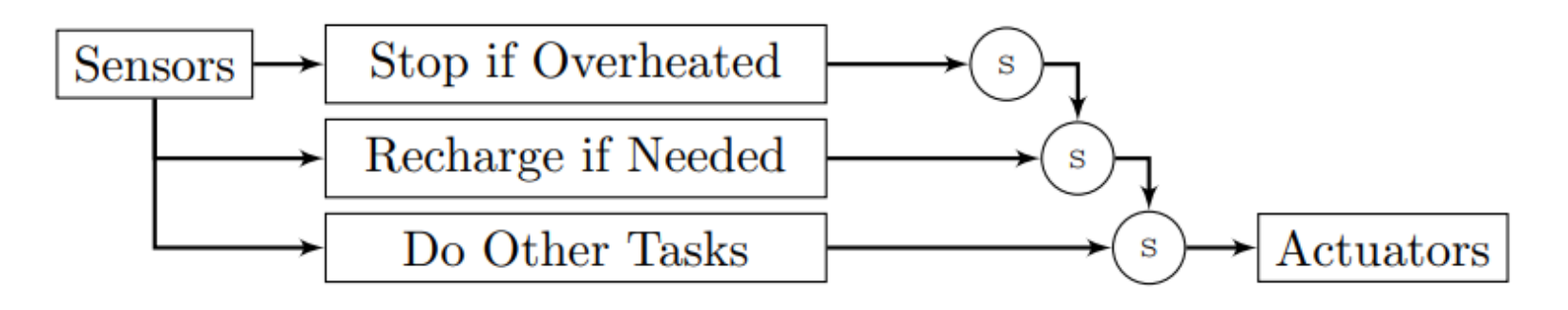

Subsumption Architecture

- 5. Teleo-Reactive(TR)
	- Reactive
	- Easy to design
	- Hard to maintain and handle failure

Equal(pos,goal)  $\rightarrow$  Idle Heading Towards (goal)  $\rightarrow$  Go Forwards  $\text{(else)} \rightarrow \text{Rotate}$ 

Subsumption Architecture

- 6. Decision Tree
	- Modularity
	- Hierarchy
	- Easy to design
	- Hard to handle failure due to no information flow in between

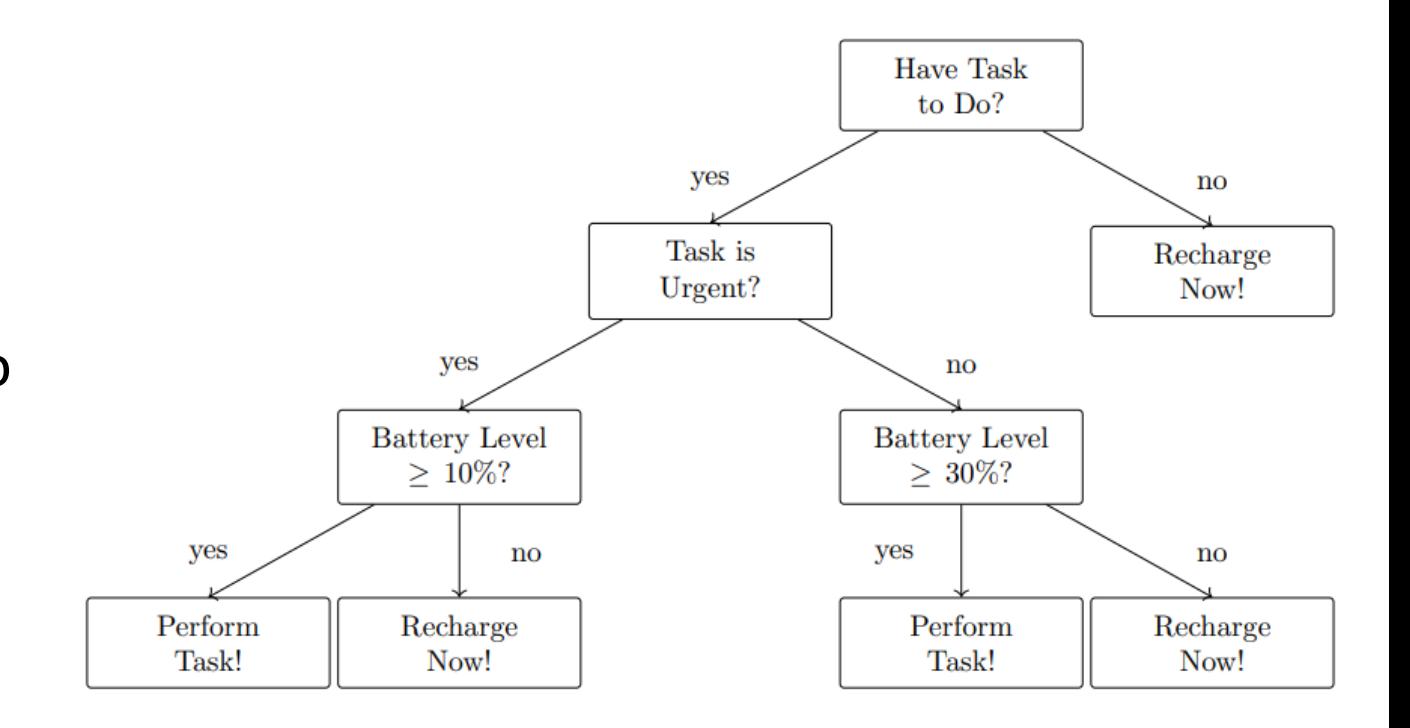

#### Decision Tree

- 7. Behavior Tree (BT)
	- Structural
	- Can easy collapse each function as a node
	- Reactiveness and Modularity
	- Hard to think in BT

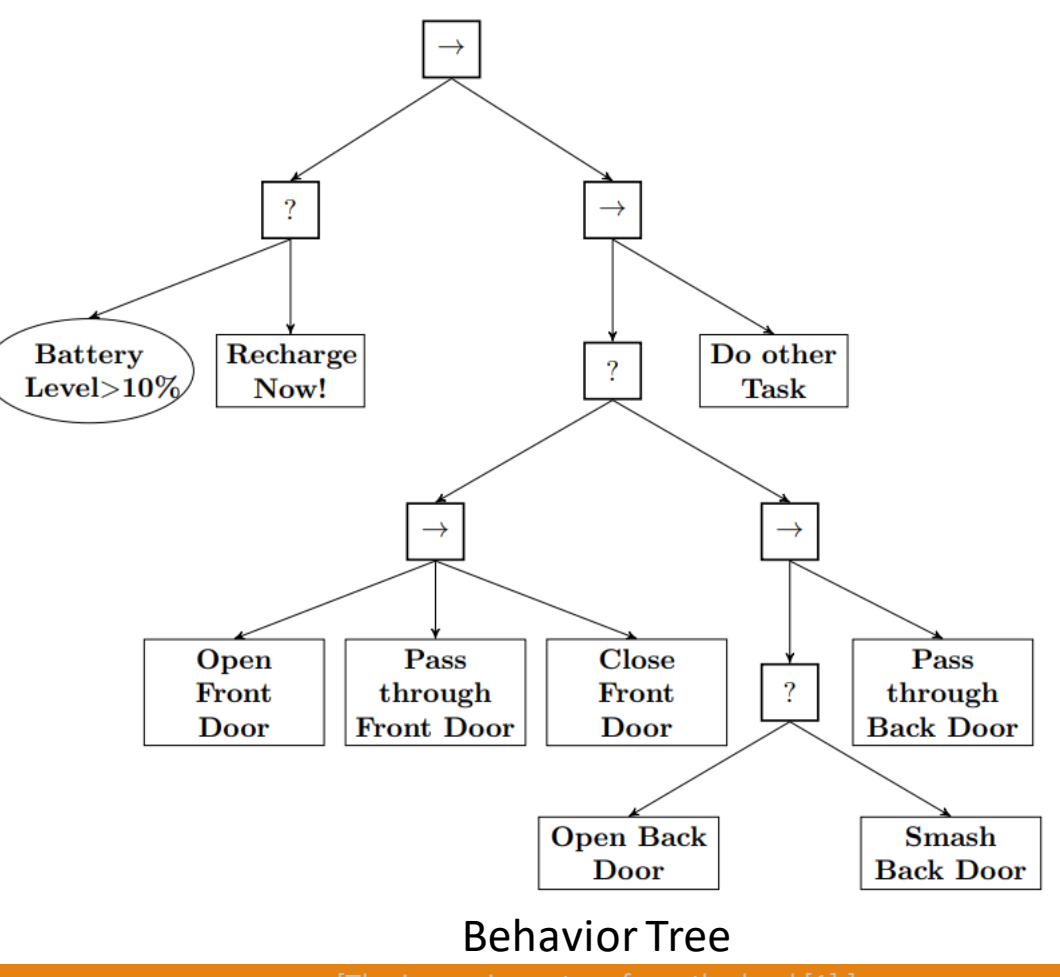

### Pacman Example [2]

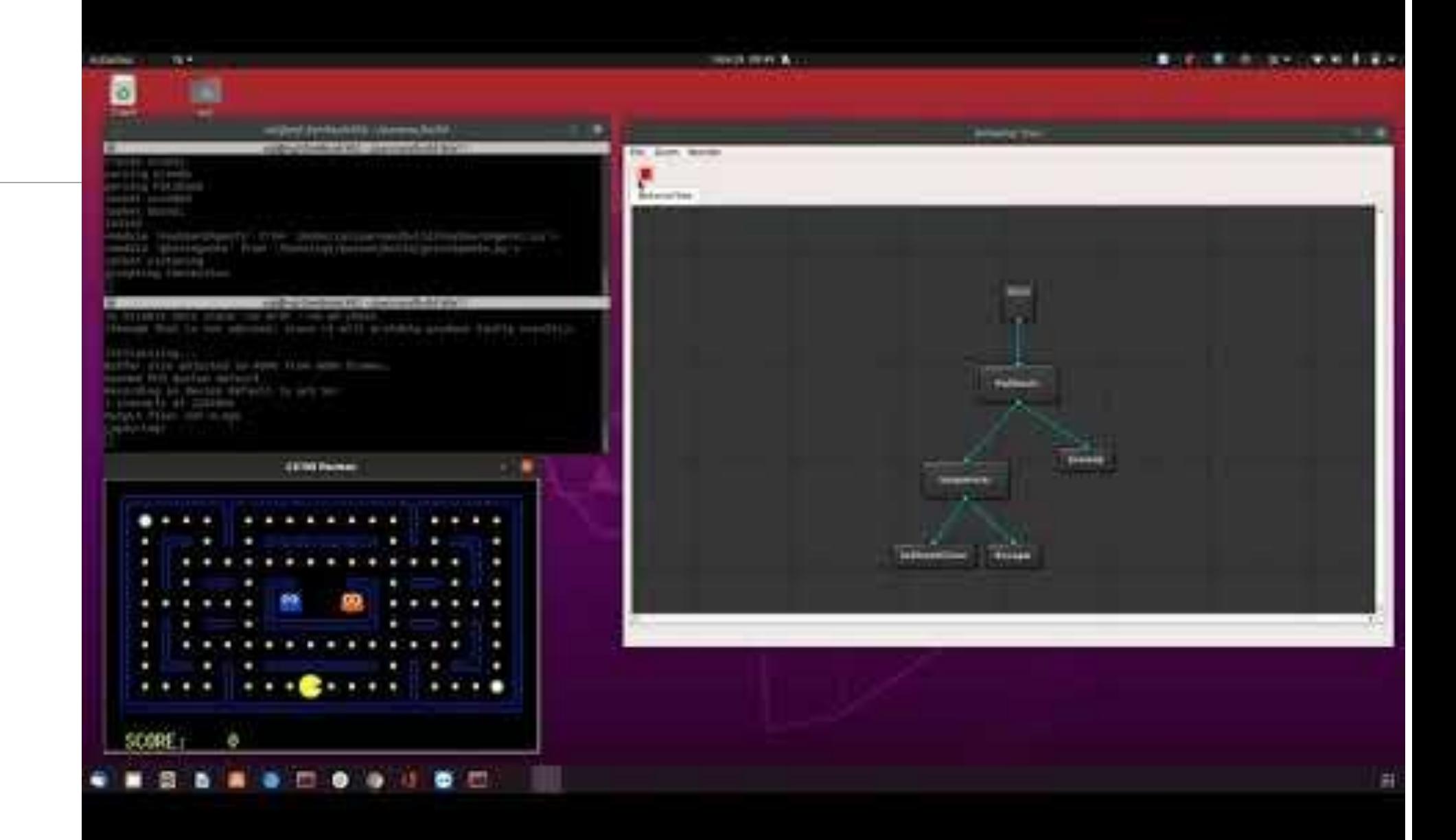

## Create Behavior Tree

#### • Sequence Node

- Return: Running, Failure, Success
- From left to right
- Return success when all the sub-node return success

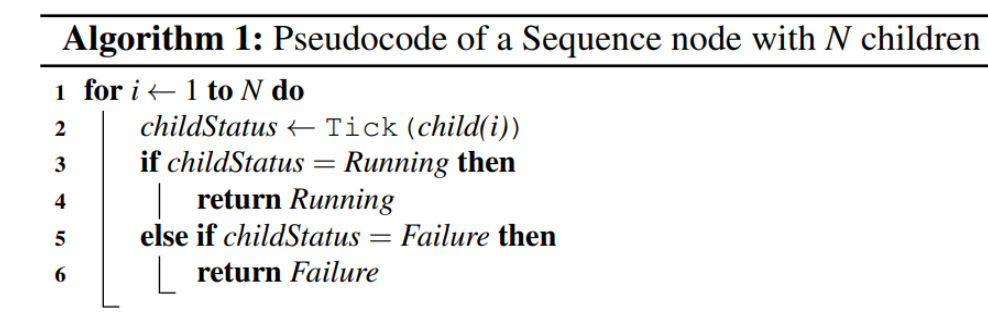

<sup>7</sup> return Success

Sequence Node Algorithm

[The image is capture from the book[1].]

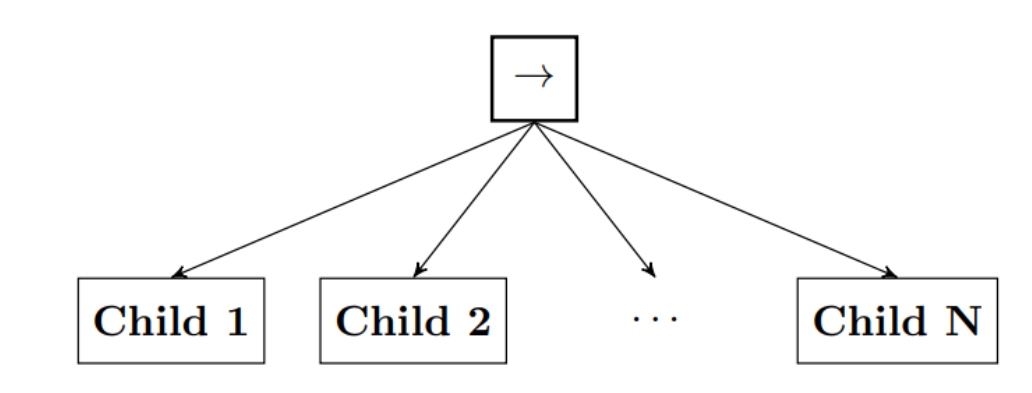

#### Sequence Node

- Fallback Node
	- Return: Running, Failure, Success
	- Return Success and Running if any of the node return Success and Running
	- Only return failure when all sub-nodes return failure

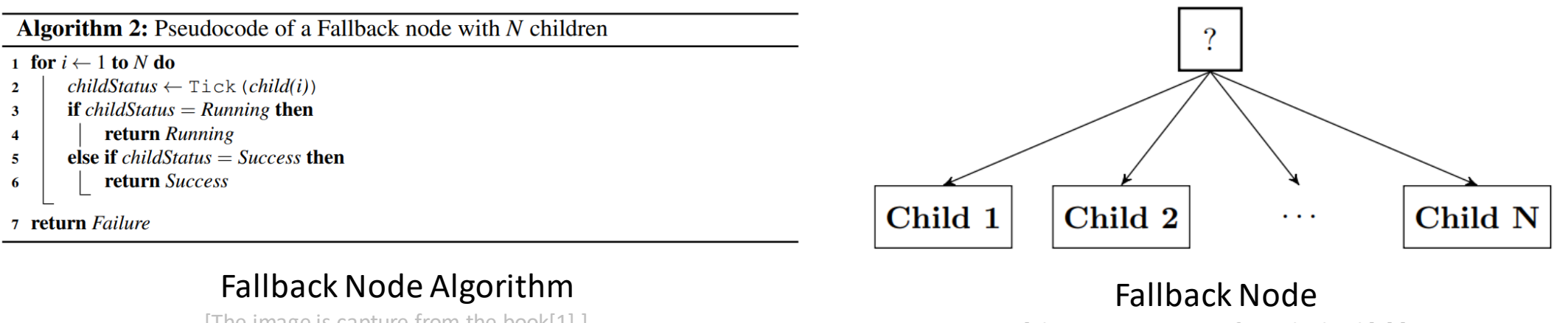

[The image is capture from the book[1].]

#### • Parallel Node

- Return: Running, Failure, Success
- Return Success if more than M of children return success
- Return Failure if less than M of children return success
- Otherwise return Running

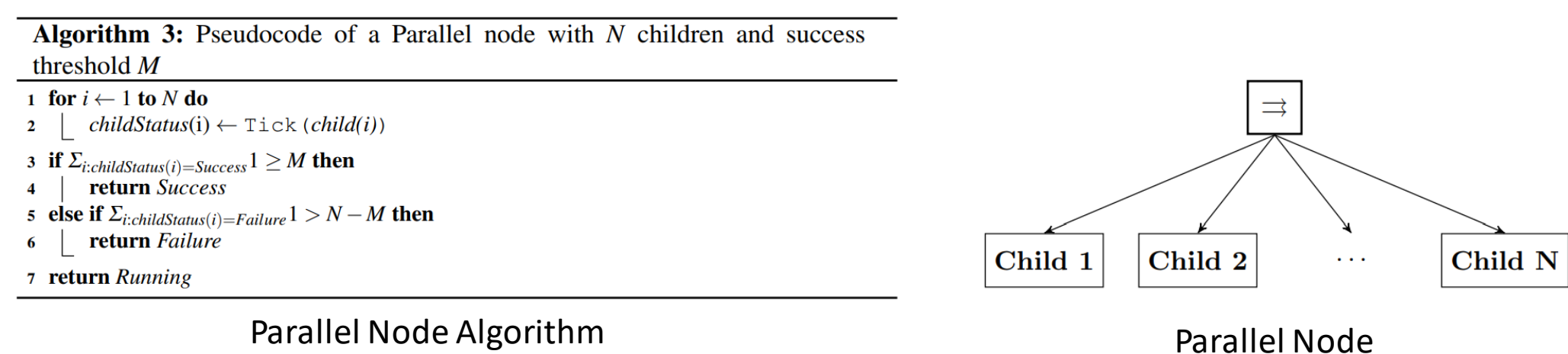

#### [The image is capture from the book[1].]

### • Action Node

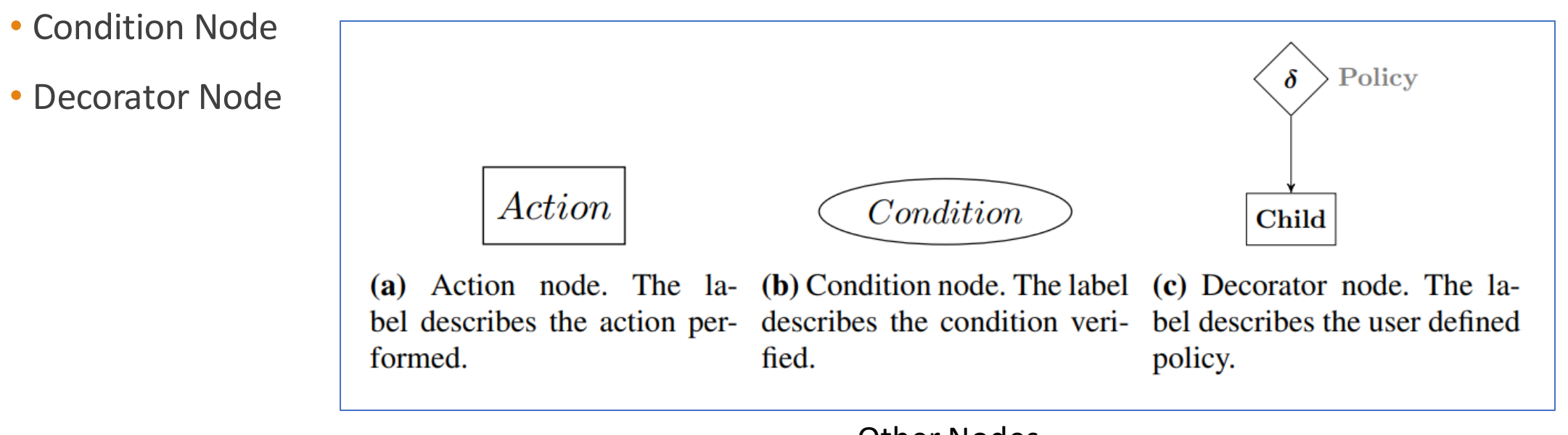

Other Nodes [The image is capture from the book[1].]

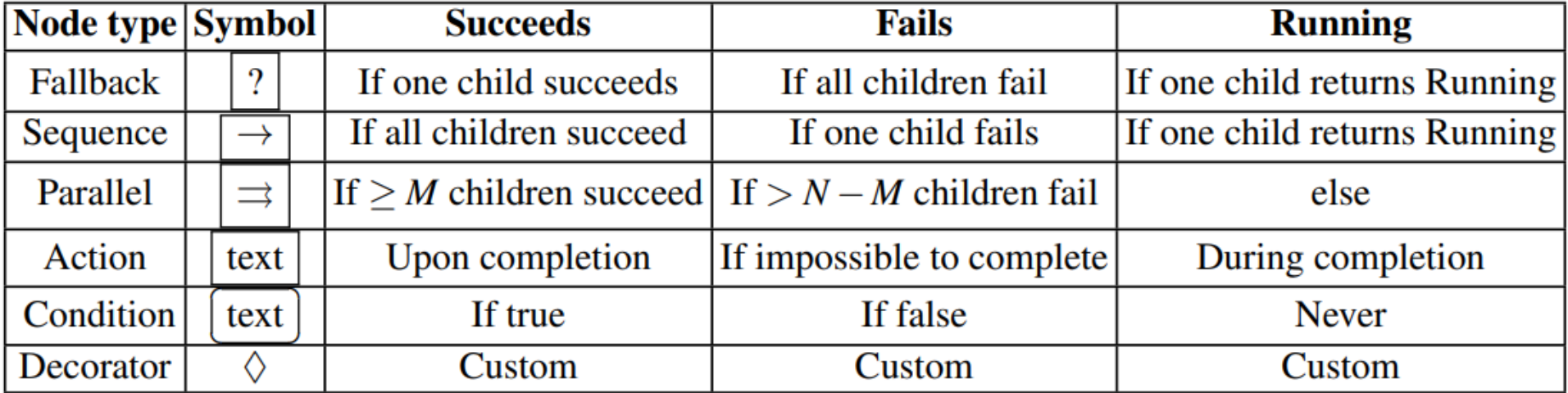

#### • Traversal example

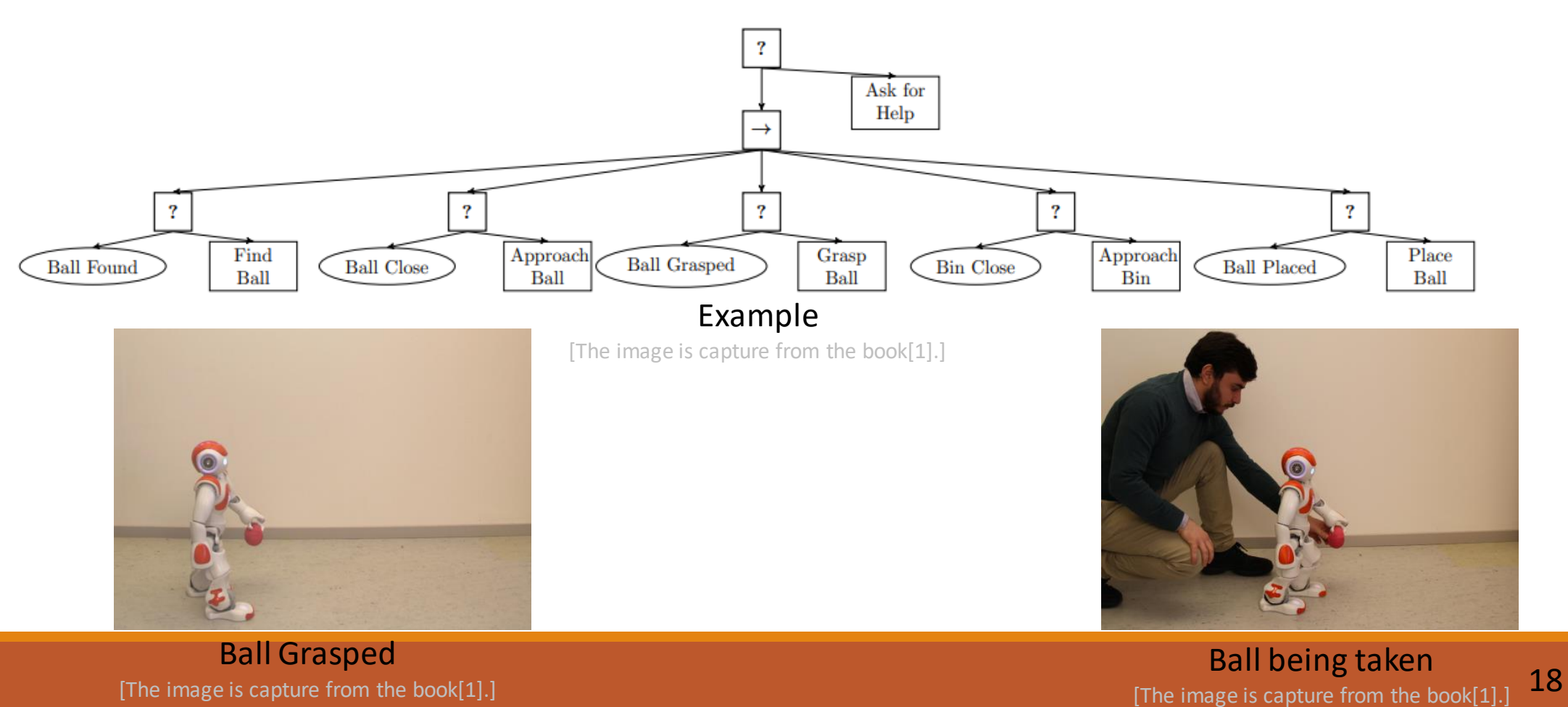

#### • Memory Node

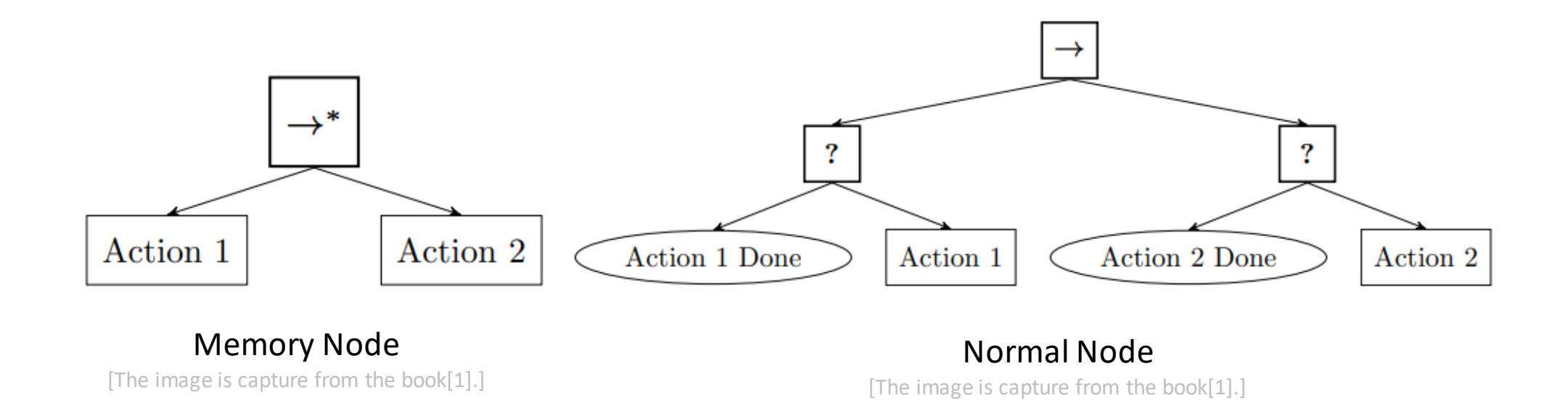

### Start from simple and explicit

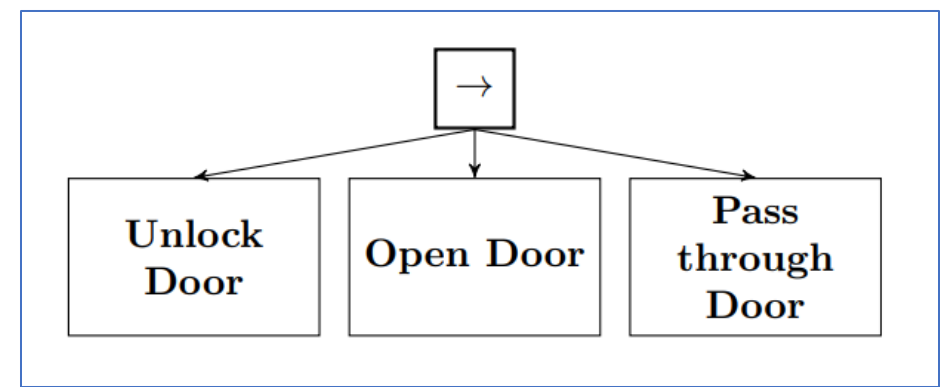

Simple sequence

### The image is capture from the book[1].]  $\blacksquare$  Add the explicitly condition

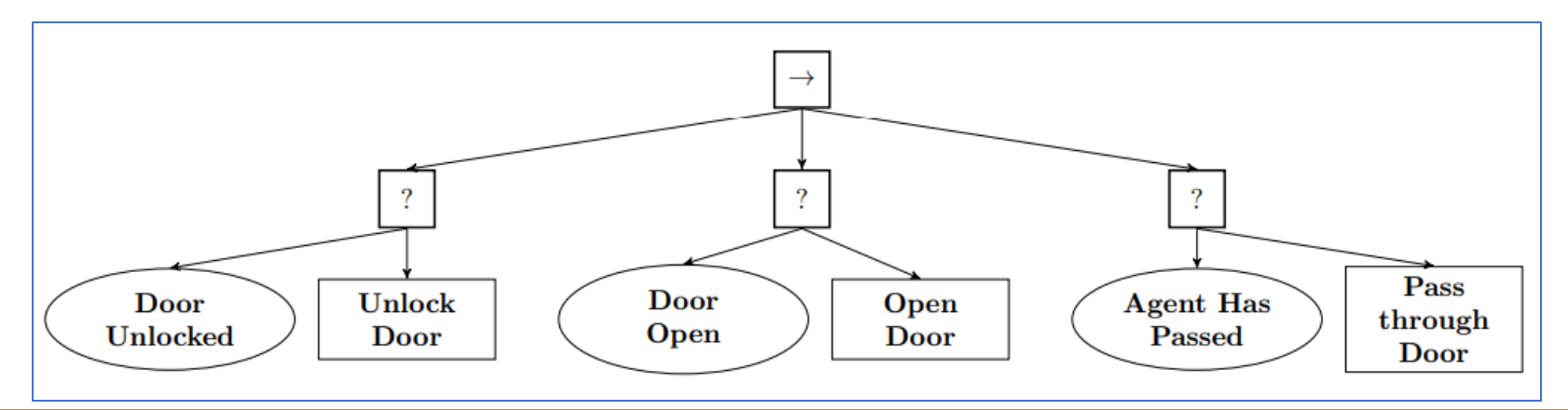

### Giving more conditions and reorder

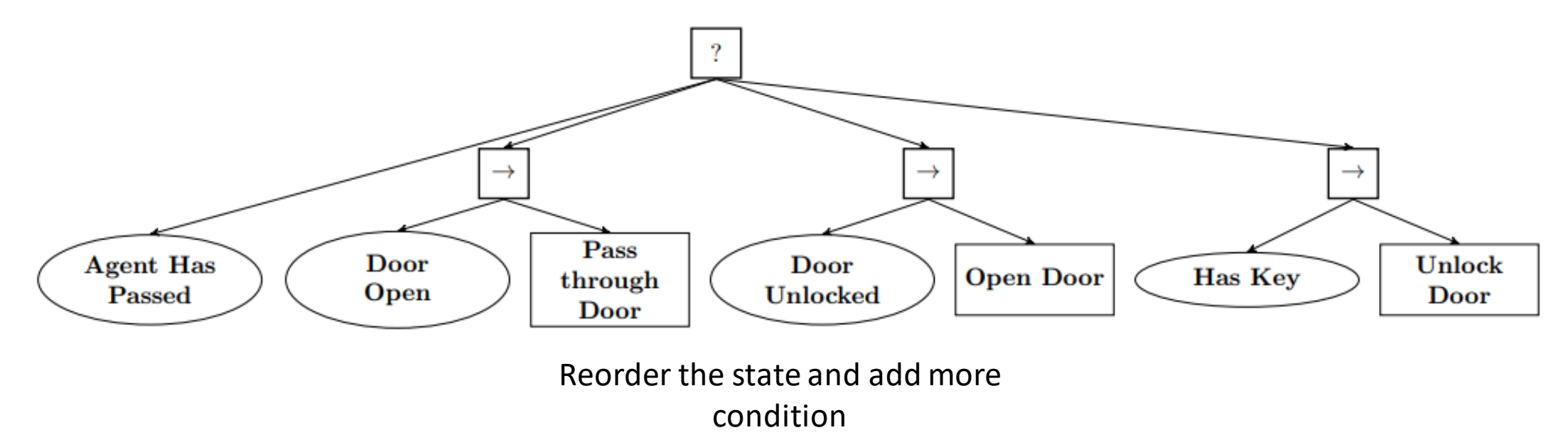

### Creating Deliberative BTs

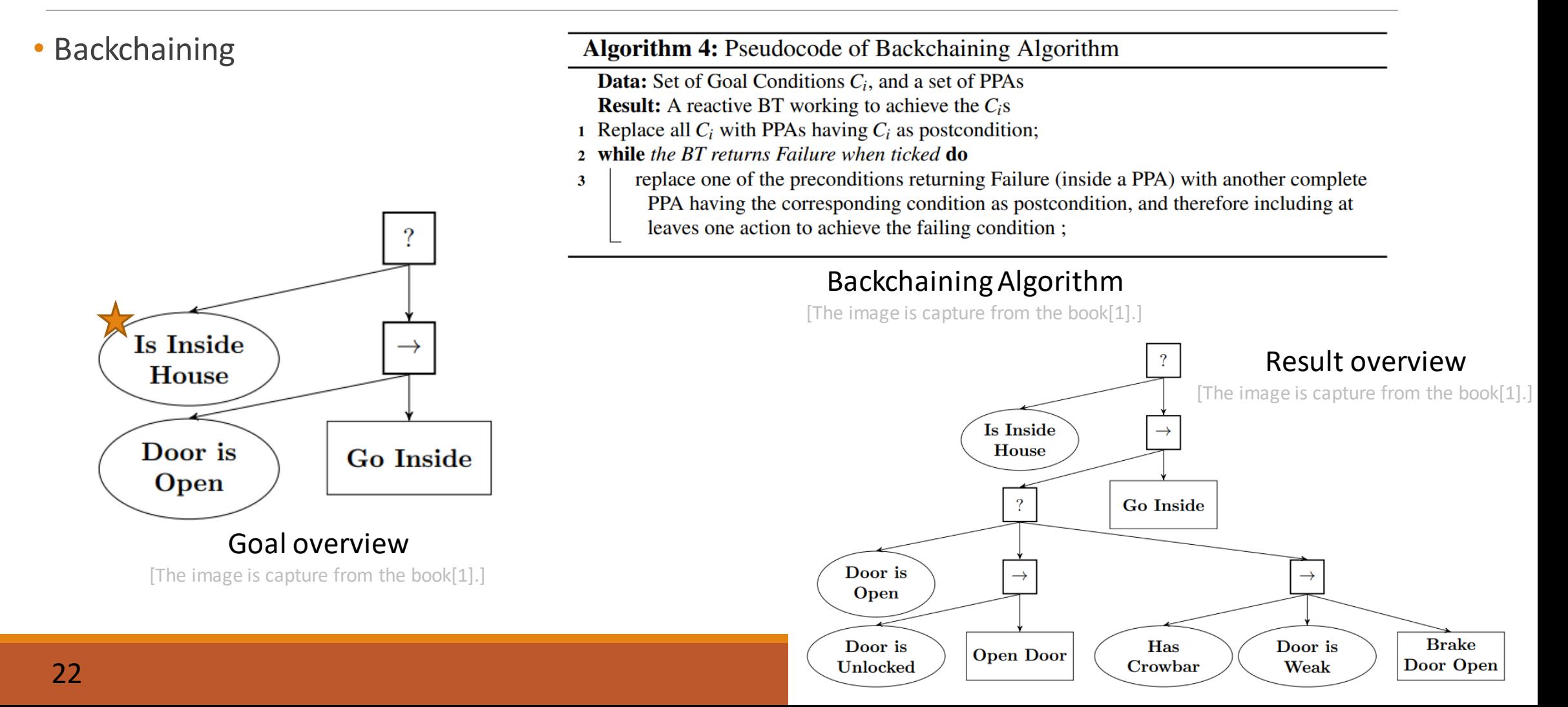

## Using proper granularity

- Overserve the reused part
- Encode each group of behavior with another leaf.

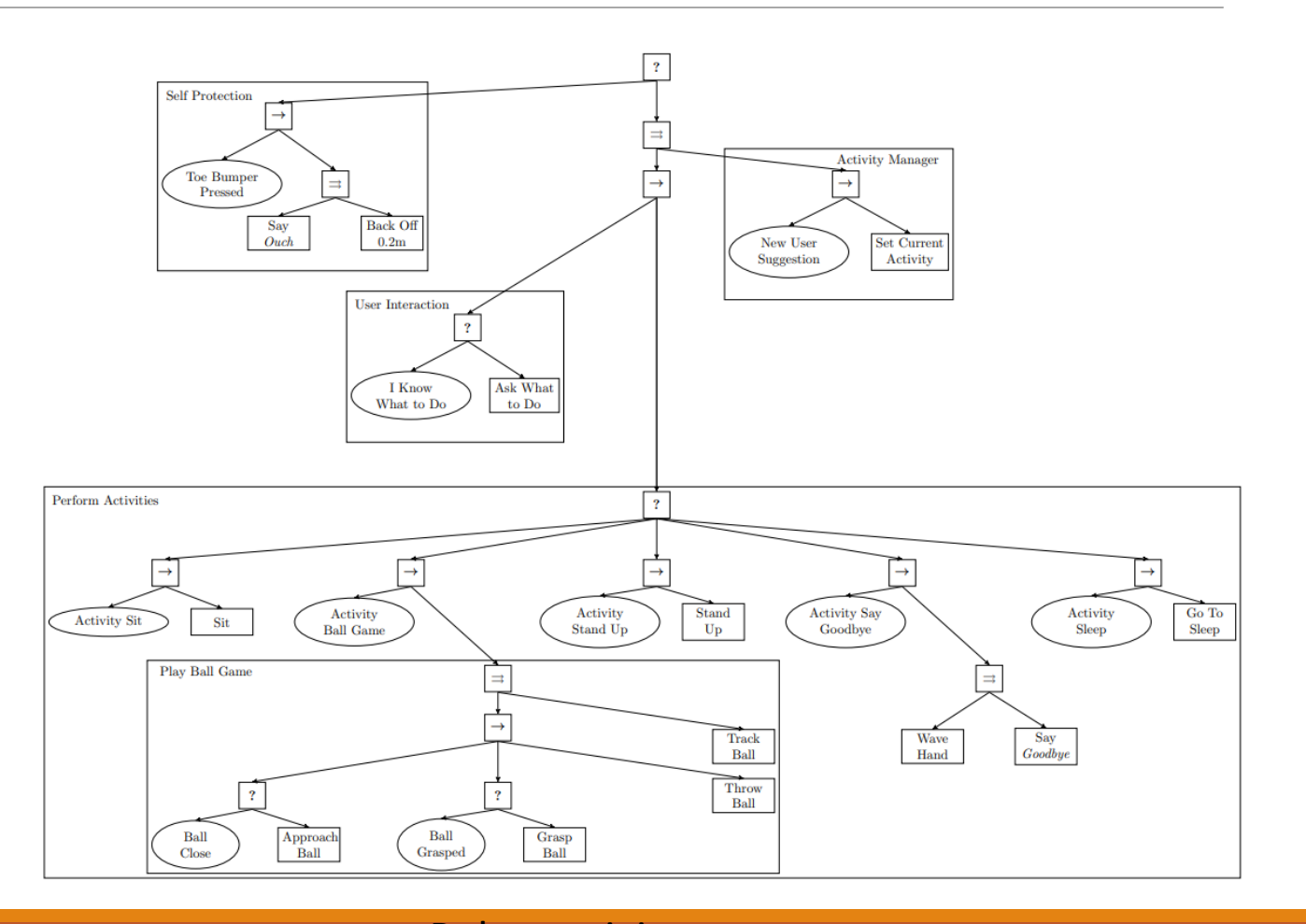

#### Robot activity manager [The image is capture from the book[1].]  $23$

Thinking about safety

• Keep the battery level bigger than 20%

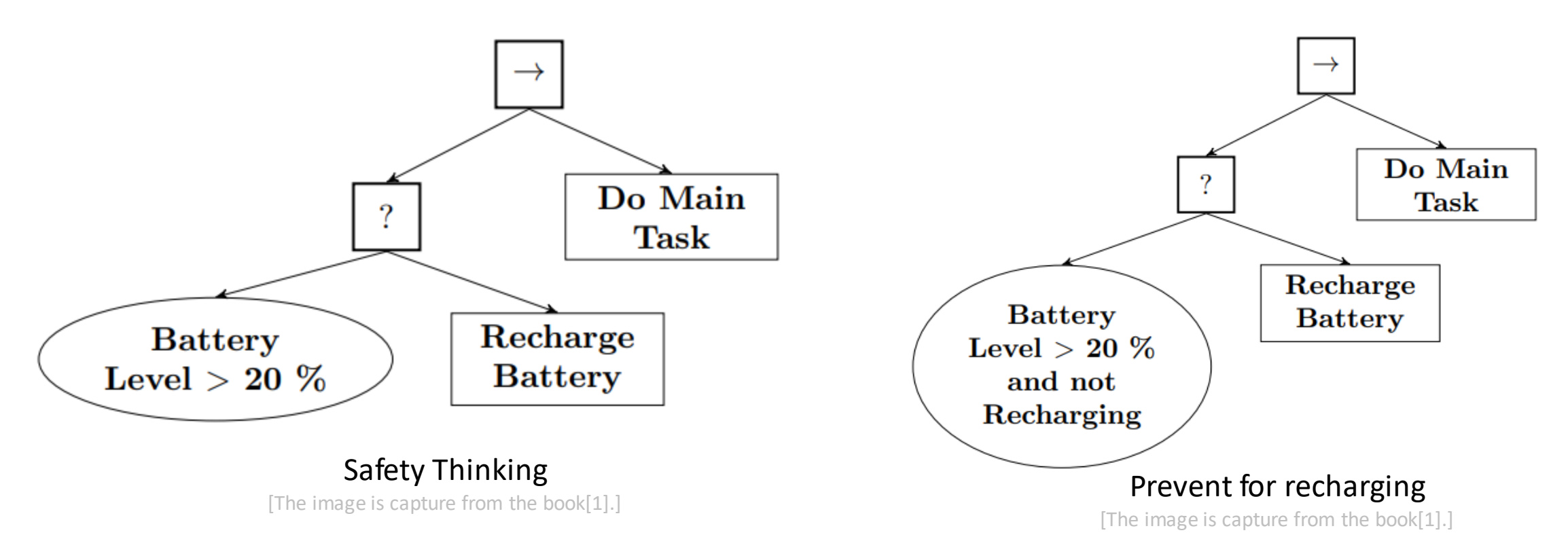

### Combination all aspect together

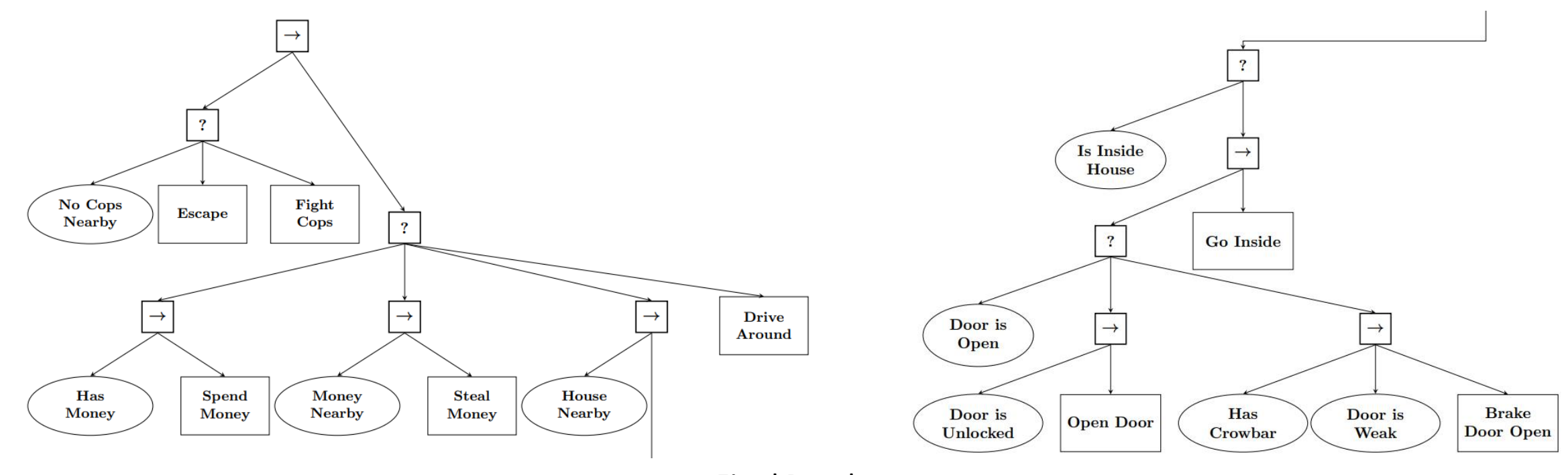

Final Result

# BT Create Demo

[3]

# Behavior Trees and Machine Learning overview

## Behavior Trees and Machine Learning

### • Genetic Programming on BT (GP-BT)

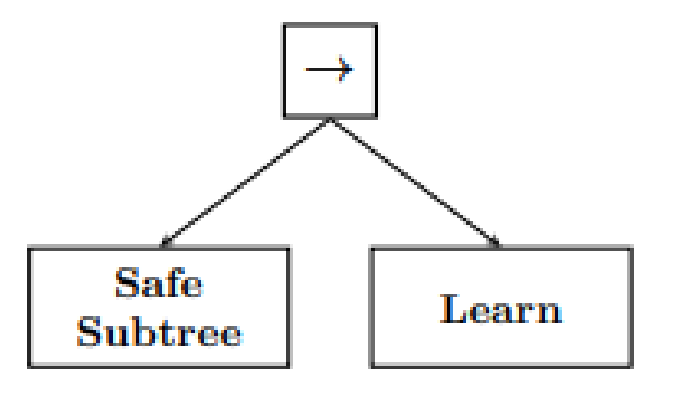

Basic Concept [The image is capture from the book[1].]

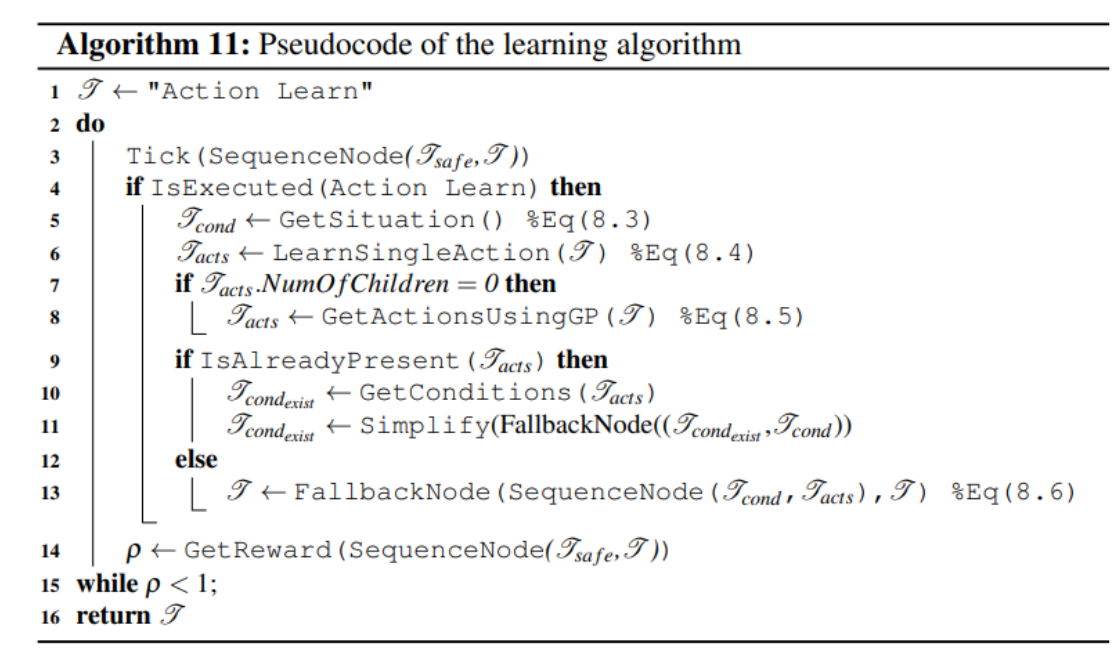

#### Learning Algorithm

### Example of GP-BT

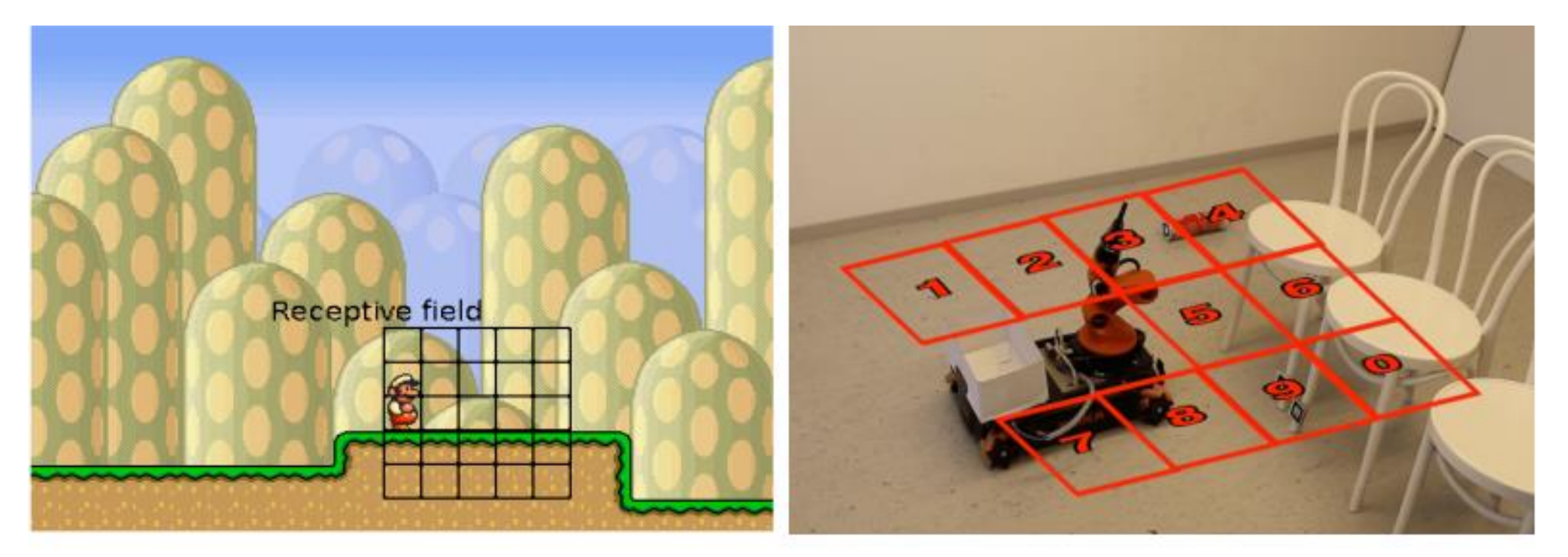

# Q & A

THAK YOU FOR YOUR ATTENTION

## Reference

[1] Colledanchise, M., & Ögren, P. (2018). *Behavior trees in robotics and AI: An introduction*. CRC Press.

[2] Pacman Demo<https://btirai.github.io/pacman>

[3] Behavior Tree Cpp https://www.behaviortree.dev/